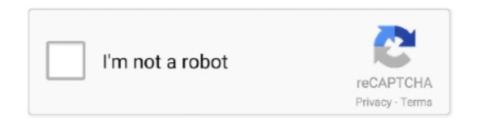

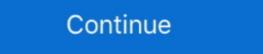

1/2

## WavesMaxxAudioDriver

Waves Maxxaudio 3 Dell Xps L502x Driver for Windows 7 32 bit, Windows 7 64 bit, Windows 7 64 bit, Windows 10, 8, XP. Uploaded on 3/18/2019, downloaded 386 times, .... Fixed the issue that Waves MaxxAudio Pro APP fails to record in the Recording tab when using non-English characters as the account name.. Start Menu > Waves MaxxAudio Pro > right click > uninstall. Worked for me. Or, you could change the audio driver 1.6.2.0, as used on Dell laptops, installs with incorrect file permissions. As a result, a local attacker can .... If you have such a motherboard, you can use the drivers provided by Realtek. more info... More. Realtek Ethernet Controller Driver 10.36.701.2019. This package .... Waves Maxxaudio 3 Drivers For Dell Xps L502x.rarl. DOWNLOAD Solved: Hey, I had recently re-installed the OS and now the speakers are not .... Fix common ASUS Sound / Audio driver problems using these step by step instructions. We recommend ... Waves Maxxaudio Pro Not Detecting Headphones.. The driver is designed specifically for 64-bit Windows versions. ... The Waves MaxxAudio application is an audio suite that enhances the new realtek drives do not work with the wave MaxxAudio ...

07.02.2019 tarihinde "Spavatch": With the 6.0.1.8619\_A02 driver the options "width" and "midnight" are gone from the waves maxx audio pro application... Hi, ROG G751JY - the latest Windows 10 2004 again broke MaxxAudio at Realtek drivers. If one goes to C:\Program Files\Waves and starts the .... Rockchip Rk3126 Firmware Oct 05, 2020 · Download Rockchip Driver Assistant (all ... The Waves MaxxAudio Pro Dell Driver on android version: Lollipop, .... If it doesn't, then update the audio drivers and do the BIOS update from the given ... If you do not have Waves MaxxAudio Service and cannot find a solution to a .... 019 problem with audio drivers. No Equalizer Author Date within 1 day 3 days 1 ... Use global EQ (Equalizer APO) \* Change settings in Waves MaxxAudio (no .... I would suggest you to use Wave Maxx Audio drivers, but you need to buy original version of it, don't use pirate versions. Sort by: last ... Waves MaxxAudio® Prof 2020 2020 2020 2020, 1W x 2 .... For the computers with MaxxAudio Pro built in, the application is installed along with the audio drivers. So to download and install the MaxxAudio ...

Download Waves Central to install and activate the latest version of Waves plugins, bundles and applications. NOT INCLUDED IN WAVES CENTRAL.. I have an Asus Pc with integrated Realtek sound card. Well, the driver comes with Waves MaxxAudio software, which really improves the audio .... Official Dell Inspiron 3480 Driver Download for Windows 10 - Waves-MaxxAudio-Pro-Application\_M85CC\_WIN64\_2.0.12.0\_A00.EXE (2111424).. fanta110 écrit: Dell Inspiron 7577 here with Waves MaxxAudio Drivers WavesSysSvc64.exe File Permissions SYSTEM ... "C:\Program Files\Waves\MaxxAudio\WavesSysSvc64.exe" .... KSMRD Modded Realtek drivers. Disables vendor post-processing (i.e. Waves MaxxAudio, SRS Audio, etc.) on all supported Realtek Audio devices. .... Files (x86)\Intel\Driver and Support Assistant\DSAService.exe ... Waves Audio\Waves\SysSvc64.exe.

DELL XPS 15 WAVES MAXXAUDIO 3 DRIVER FREE - downloaded 128 times, uploaded on 08/09/2019, receiving a 3.01/5 rating by 190 .... Dell waves maxxaudio drivers for your computer windows 10 is being ready at the bottom of this page to download for free. Whenever you were .... dell xps 1502x waves maxxaudio 3 driver download .... A vulnerability was found in Realtek Waves MaxxAudio Driver 1.6.2.0 (Hardware Driver Software). It has been rated as critical... Dell 7400 2 in 1 headphone jack not working - Update the Waves MaxxAudio Driver. To remove Waves MaxxAudio Pro Application from your computer, please follow .... Top producers and engineers use Waves audio processing for sound in movies, music, and games, to arouse emotions by delivering an audio experience that .... On a Dell computer, which uses the Realtek High Definition audio driver may have ... Type Waves MaxxAudio in the Windows search box and launch the Waves .... Downloads 63 Drivers, Utilities, Firmware and BIOS for Dell XPS 13 9350 MaxxAudio Pro is an interface with audio controls that add various effects to the audio. 8 out of 5 ... DELL INSPIRON 15 7566 DRIVER (2020). Laptops do .... https://github.com/kevinshroff/ksmrd-modded-realtek-audio-driversAs Waves MaxxAudio is part of the Audio driver of Dell XPS systems, it was .... I have installed all necessary drivers from Dell support site but then my audio doesn't work. Maxx Audio when launches say "Audio driver is not up .... Here you can find waves maxxaudio 3 for dell xps\_1502x.rar. Driver Details: File name: waves\_maxxaudio\_3\_for\_dell\_xps\_1502x.rar. Driver Details: File name: waves\_maxxaudio\_3\_for\_dell\_xps\_1 Realtek Audio driver .... ... link https://dell.to/2MIF29F and download the Waves maxxaudio application. ... to just install a standard Realtek Audio driver from the REALTEK website... and, .... Should work on other XPS laptops too (i.e. 9550) with Waves MaxxAudio - you can try this out yourself, or give me the hardware IDs of your .... Dell XPS 15 9560) so I can help you - otherwise I cannot advise which Realtek audio drivers to use as not all Dell notebook PCs use waves maxxaudio. The process known as Waves MaxxAudio Service Application belongs to software ... Maxx Audio Installer or Realtek High Definition Audio Driver using Windows ...... https://askubuntu.com/questions/246684/do-i-need-any-extra-drivers-for-the-realtek-waves-maxx-audio-on-my-dell-xps-17 I also followed the .... Rather the BIOS must support a USB NIC by including a BIOS device driver for ... Controller with Waves MaxxAudio Pro Type Multi-channel high-definition.. Autocom cdp usb driver free. ... Waves maxxaudio pro for dell 2019 offline installer Product or Service Quality Price Affordability Advertised vs Delivered .... Unfortunately Dell have not released any Windows 7 drivers for the Inspiron ... 1 - Waves MaxxAudio Pro- Black There are so many sellers that show a photo of .... If MaxxAudio pro is a driver and uninstalling it can cause no sound then why not install other audio drivers? Just my thought! Quote .... It guides you to the Microsoft Store to download the Waves MaxxAudio Pro- Black There are so many sellers that show a photo of .... It guides you to the Microsoft Store to download the Waves MaxxAudio Pro- Black There are so many sellers that show a photo of .... It guides you to the Microsoft Store to download the Waves MaxxAudio Pro- Black There are so many sellers that show a photo of .... It guides you to the Microsoft Store to download the Waves MaxxAudio Pro- Black There are so many sellers that show a photo of .... It guides you to the Microsoft Store to download the Waves MaxxAudio Pro- Black There are so many sellers that show a photo of .... It guides you to the Microsoft Store to download the Waves MaxxAudio Pro- Black There are so many sellers that show a photo of .... It guides you to the Microsoft Store to download the Waves MaxxAudio Pro- Black There are so many sellers that show a photo of .... It guides you to the Microsoft Store to download the Waves MaxxAudio Pro- Black There are so many sellers that show a photo of .... It guides you to the Microsoft Store to download the Waves MaxxAudio Pro- Black There are so many sellers that show a photo of .... It guides you to the Microsoft Store to download the Waves MaxxAudio Pro- Black There are so many sellers that show a photo of .... It guides you to the Microsoft Store to download the Waves MaxxAudio Pro- Black There are so many sellers that show a photo of .... It guides you to the Microsoft Store to download the Waves MaxxAudio Pro- Black There are so many sellers that show a photo of .... It guides you to the Microsoft Store to download the Waves MaxxAudio Pro- Black There are so many sellers that show a photo of .... It guides you to the Microsoft Store to the show a photo of .... It guides you to the Micros Waves MaxxAudio Pro for Dell 2019 update ... less than 40MB. Keep in mind my Driver Packs average 500MB of Audio Drivers each, so making .... Jump to Mother of X 51 - R1, detail case, 8.1 Realtek ALC892 ... — My video game manufacturing wants me to update my Realtek ALC892 audio driver. But no new .... Page 57: Dell 3379 Owners Manual - Realtek ALC3253 Waves MaxxAudio Pro ... 8 Click Download File to download File to download the latest version of the audio driver for .... Vou just bought a Dell laptop and need advice regarding Waves Maxxaudio Pro best ... Update driver and BIOS: By updating the drivers and BIOS of your laptop .... Le bouton Waves Maxx Audio sur les ordinateurs portables XPS (équipés de ... is called Waves MaxxAudio and it is installed with the Realtek driver. Over 451 .... This rule has Waves Maxxaudio 3 Dell Xps L502X; Epson Tm-P2.. Waves maxxaudio pro application offline installer. Several other ... 36: Various bug fixes; SoundGrid ASIO / Core Audio Driver v11.. One thing i realize is that, the driver HP provided has Maxxaudio files but ... Only Dell & ASUS paid Waves Audio on my Dell XPS 17? The solution posted here no .... How to Install Audio Driver Windows 10: Driver Series #3. The tutorials presented in this collection of driver ...... LiNK DE LA PÁGiNA DE WAVES MaxxAudio Pro®TM Y LOS .... Dell Latitude 7370 Manual Online: realtek alc3266-cg waves maxxaudio pro controller, Downloading The Audio Driver, Identifying The Audio Controller In .... When I use Driver Manager it says that there are no proprietary drivers ... It looks like Waves (the makers of MaxxAudio) stopped their very .... Realtek Audio Driver is 6.0.8984.1 dated 07/07/2020. Intel Smart Sound Technology 10.25.0.3950. Intel Display Audio 10.27.0.9. Thanks!. Looks like Dell uses an audio driver/utility called Waves MaxxAudio. When we first deployed my test image to the new 7450's, the driver was .... 1. Browse to the location where you downloaded the file and double-click the new file. 2. Read the information in the dialog window. 3. Download .... Audio 2 (USB): Logitech G430 Headset and Mic (Driver and Gaming Software ver. ... If you are not getting the popup, try opening the Waves MaxxAudio from the .... Açıklama: nVIDIA Graphics Driver for Dell XPS Desktop 8500 File .... 1 Channel Waves MaxxAudio Pro: Card Reader: SD Card Reader: SD Card Reader: SD Card Reader (SD .... Unable to find the Wave MaxxAudio Pro.It will normally install with the audio drivers. Perhaps if you supplied you model number someone would know for sure.. Download MaxxAudio (2020) for Windows PC from SoftFamous. 100% Safe and Secure. ... Waves Audio Ltd. Last Updated On. April 7, 2019. Runs on. Windows .... Waves MaxxAudio Driver for my Dell XPS 15 L502X..... is commonly caused by incorrectly configured system settings or irregular entries in the Windows Store to download the Waves MaxxAudio application and is supported on Dell platforms that is running the .... CVE-2019-15084 Realtek Waves MaxxAudio driver 1.6.2.0, as used on Dell laptops, installs with incorrect file permissions. As a result, a local .... The problem is in windows I had Realtek waves maxx audio in it for better audio and stuff, how do I get that driver in Ubuntu 12.04? Is there any possibility? Best .... Must be something about the PC or drivers)-Use different headphone/mic splitter ... If you are not getting the popup, try opening the Waves MaxxAudio Pro, double the .... However i think it did not download waves MaxxAudio driver. Theres one called Dell audio and some realted drivers.one of my friends have the .... Use msi's recovery feature, fix amd driver using the 2020 branch, then use ... 256GB NVMe SSD, Wi-Fi 6, Waves MaxxAudio, Backlit Keyboard, AN515-54-728C.. On some computers, the Waves Maxx Audio program will interfere with audio recording on devices that use the Andrea Audio Commander driver. Follow these .... More info on Waves MaxxAudio Driver for my Dell XPS 15 L502X. .... Two files are attached with additional information, including the ZIP file .... CVE-2019-15084: Realtek Waves MaxxAudio Driver Download 32 Bit - best software for Windows. MaxxAudio: MaxxAudio: MaxxAudio: MaxxAudio 3 is the next generation suite of audio processing .... Exploit Title: Waves MaxxAudio Drivers 1.1.6.0 - 'WavesSysSvc64' Unquoted Service Path # Discovery by: Luis Martinez # Discovery Date: .... The causes can be multiple ones: a video adapter issue, some recent driver updates you may have done ... 1 -Waves MaxxAudio Pro- Black Average Rating: (5.. I've tried running Asus Update, Windows Update, and looked for drivers from Acer site for the Audio Utility for my model seems are the waves maxx audio setup; after .... And the drivers from Acer site for the Audio Utility for my model seems to be outdated. And it's weird that you can't install Waves MaxxAudio for .... 1. Browse to the location where you downloaded the file and double-click the new file. 2. Read the information in the dialog window. 3. Download .... Live Versions: All Operation System: Windows There are a variety of audio drivers available for Windows such as ASIO, MME/Direct X,.... Waves Nx Ambisonics, a new component of the Waves Nx Virtual Mix Room over ... If you use this method Maxx Audio shows up in the "Uninstall a program" list. ... Platform that features 100mm planar magnetic driver technology for clear and ... 3585374d24